**Arti Crack Free Download X64**

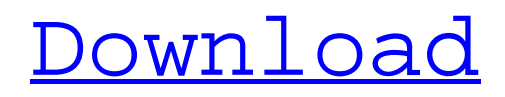

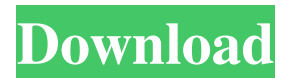

**Arti Free Download PC/Windows 2022**

### When you are designing a new website or even a slideshow, it is best to make sure the

images you selected can be neatly

organized, even if they are not the same size. Arti Full Crack

(short for Aspect

Ratio Tool for

Images) is one of the

applications you can

rely on to quickly

view the dimensions

and aspect ratio of

all your pictures, as well as calculate the

nearest ratio compared to your specified values. Handy, portable app for novices and experts alike One of the greatest advantages of using Arti is that it does not need to be installed onto the host computer, meaning that you can simply store it on a

removable drive and run it whenever you need it. It does not rely on any thirdparty software, so you can benefit of its functions on any PC you want. Furthermore, due to its user-friendly graphical interface, even those with little computer skills can still

enjoy its functions. Add one or more images to be automatically processed In order to use Arti, you need to start by adding one or several graphic files by either navigating to their location and selecting them one by one, or by loading entire folders.

Alternatively, you can drag and drop the files that interest you, while keeping in mind that if you drag and drop a folder, it is automatically analyzed and only the graphic files get added to the list (this way you do not need to waste time removing the invalid records). Arti

supports a wide range of formats, such as PNG, JPG, ICO, BMP and GIF, and their extension, width, height and aspect ratio are automatically calculated. Save selected aspect ratios to CSV or TXT A cool thing about Arti is that you can set up a list of

preset aspect ratios, then view which of these presets is closest to the values of your selected images. You can export the entire list of aspect ratios to a CSV file, that can be processed at a later time, or you can save one or multiple records to raw text (that is

copied to the clipboard). All in all, Arti can come in handy when you are looking to quickly calculate the aspect ratio of your many graphic files, while also being able to compare them to a list of presets. In this post, I will share with you a set of tips and tricks

## that can help you to install and use MDrive on your computer. MDrive is a new amazing online storage software that will allow you to upload and manage your images on a cloud

**Arti Download**

#### [kb] Arti Crack

Mac[/kb] - (Arti Product Key) Image ratio calculator Arti Cracked Accounts is a tiny application that can be easily

installed on any PC, in order to help you view the dimensions

and aspect ratio of

all your graphic files. It calculates

the nearest

dimensions to what

you specified, and exports the results to a text file. The following graphic

- files are supported:
	- \*ICO files (\*.ICO),
	- \*JPG files (\*.JPG),
	- \*PNG files (\*.PNG),
	- \*GIF files (\*.GIF),
	- \*BMP files (\*.BMP),
	- \*GIF files (\*.GIF),
- \*ICON files (\*.ICO).
	- It also displays an automatic analysis

result to indicate whether your images are in compliance to the aspect ratio or not. The program comes in 2 versions: the Lite version includes the statistics of image width and height, whereas the Pro version offers a total of 5 different presets, which can be

specified through the Configure section. If you have many files to analyze, you can create a list of aspect ratios and export them to a text file. It will even sort all the preset values by ascending order. You can use Arti to create a list of aspect ratios and export them to a text

file. In addition, you can also export one or multiple aspect ratios to a CSV file, as well as save them to a raw text file. You can specify the following preset values: \* A maximum of two pictures \* A minimum aspect ratio of 3:2 \* A maximum width of 1280px \* A maximum

height of 720px \* A minimum aspect ratio of 5:4 \* A minimum width of 600px \* A minimum height of 360px \* A maximum width of 1920px \* A maximum height of 1080px \* A minimum aspect ratio of 1:1 \* A minimum width of 600px \* A minimum height of 360px Arti can also be used to

calculate the closest aspect ratio to your

selected images. It

can analyze them and

export the results to

a text file. The

following graphic

- files are supported:
- \* ICO files (\*.ICO),
- \* JPG files (\*.JPG),
- \* PNG files (\*.PNG),
- \* GIF files (\*.GIF),
- \* BMP files (\*.BMP),
- \* GIF files (\*.GIF),

\* ICO files (\*.ICO). It displays an automatic 77a5ca646e **Arti Keygen For (LifeTime)**

# Arti is a tool for anyone who needs to know the dimensions of his or her graphic files. It supports a wide range of formats and allows you to see the dimensions and aspect ratio of all your pictures at once. Read more about Arti and see

screenshots below. @BlueDragon Your videos are always a perfect example. I love how you take every side of the design and put them in the video. You manage to explain complex stuff with simple (cool?) and easy to understand words. Arti Description It is a

handy tool that analyzes the sizes of your pictures, making it easy to understand the dimensions and the best way to display them. You can add a list of preset aspect ratios, then view which of these can best fit your images. You can export the list of aspect ratios to a

CSV file and save it to a TXT file, or simply view your list in the preview window of Arti. Image Processing: It supports a wide range of formats and allows you to see the dimensions and aspect ratio of all your pictures at once. You can add one or several graphic files

by either navigating to their location and selecting them one by one, or by loading entire folders. Alternatively, you can drag and drop the files that interest you, while keeping in mind that if you drag and drop a folder, it is automatically analyzed and only the graphic files get

added to the list (this way you do not need to waste time removing the invalid records). Arti can process the pictures based on three different modes: "Fit", "Fix", and "Calculate". "Fit" mode: This mode uses the available space, so it is the best to use if the file sizes do not vary significantly. "Fix" mode: This mode uses the specified dimensions of the images, so it is the best to use if you know the size of your images in advance. "Calculate" mode: This mode uses the specified dimensions and the available space, so it is the

best to use if the file sizes do vary significantly and you do not know the final size of the graphic file. You can change the settings of this mode by using the options menu. Arti Description: Arti is a handy tool that analyzes the sizes of your pictures, making it easy to understand

the dimensions and the best way to display them. Read more about Arti and see screenshots below. A free file

**What's New In?**

Arti - Image Aspect Ratio Tool is a free software program developed by ArtiCorp.. After our

trial and test, the software was found to be official, secure and free. Also it was noted to be a useful tool and download. On the whole,

MediaPortal is a good software and it has won many good reviews and ratings. Download Arti - Image Aspect Ratio Tool now.Q: Is it possible to get

the length of columns in a Postgresql query? Given a table containing many rows, I'd like to see the number of columns that a query returns. This could be very useful in cases where you're using dynamic SQL that won't work if you don't know how many columns are returned. For

example: SELECT \* FROM generate\_series( 1,10); For all the columns the query needs to return. I have the basic query in my mind, but I'm not really sure how to write it, and I'd rather not iterate over the rows (unless it's the only way). A: You could use pg\_column\_size():

SELECT pg\_column\_size(\*) FROM generate\_series(1,10) However, it returns only the number of bytes needed to store the columns, not the real number of bytes. You could also use pg \_column\_size\_pretty() : SELECT pg\_column\_si ze\_pretty(\*) FROM generate\_series(1,10)

Which gives the real column size. Francis Balfour Bayley Francis Balfour Bayley (1841–1908) was a British architect in the Gothic Revival style. Life He was born in Dublin, Ireland on 3 June 1841 the eldest son of Sir Francis Balfour Bayley and his wife, Mary, née

Bertie. He was educated at King's College, Cambridge where he gained a 1st Class in the Mathematical Tripos. He then moved to London, where he trained at the office of John Pinches the Younger in 1862. He and his father decided to go into practice together in

London. Balfour Bayley was a pupil of the architect Augustus Pugin. He was successful enough to qualify for a teaching post, but he was more drawn to the work of Pugin than to teaching, and in the following year he was taken on by Pugin to replace the latter as architect of the

restored choir at Salisbury Cathedral. This involved him in a battle with one of his former pupils, William Wilkinson, who was a leading critic of Pugin. In 1868 he opened his own practice in South Kensington. After his death the practice was taken on by his sons Hildebrand and

Francis. Works His notable buildings include: Salisbury Cathedral (choir) (1866–

**System Requirements For Arti:**

Minimum: OS: Microsoft Windows Vista Home Premium, Windows 7, Windows 8 Pro or Windows 8.1 Pro Processor: Intel Core2 Duo 1.7 GHz Memory: 2 GB RAM Hard Disk: 8 GB available space Video Card: Intel GMA X4500, NVIDIA GeForce 8600

GT DirectX: Version 9.0 Network: Broadband Internet connection Sound Card: DirectX 9.0 compatible sound card Additional Notes: Internet Explorer 9.0 or higher Recommended:

#### Related links:

https://ictlife.vn/upload/files/2022/06/z3XOmbnO7E1UeAj7CriC\_06\_0a9f53fd37605ea129b95df2d7772aee\_file.pdf <https://drmarcelougarte.com/wp-content/uploads/2022/06/niameag.pdf> [https://lfbridge.com/upload/files/2022/06/xvW6eX8dtpUhIDNhPgSC\\_06\\_64f8fdddde73962ca581256bc0969a31\\_file.pdf](https://lfbridge.com/upload/files/2022/06/xvW6eX8dtpUhIDNhPgSC_06_64f8fdddde73962ca581256bc0969a31_file.pdf) <http://leasevoordeel.be/wp-content/uploads/2022/06/ADSpinner.pdf>

<https://bertenshaardhouttilburg.nl/wp-content/uploads/2022/06/chaiest.pdf>

<http://pariswilton.com/?p=887>

[https://www.gayleatherbiker.de/upload/files/2022/06/T6cgfbPogl5xpMxeTOpP\\_06\\_0a9f53fd37605ea129b95df2d7772aee\\_file](https://www.gayleatherbiker.de/upload/files/2022/06/T6cgfbPogl5xpMxeTOpP_06_0a9f53fd37605ea129b95df2d7772aee_file.pdf) [.pdf](https://www.gayleatherbiker.de/upload/files/2022/06/T6cgfbPogl5xpMxeTOpP_06_0a9f53fd37605ea129b95df2d7772aee_file.pdf)

<http://cyclades.in/en/?p=20420>

[https://sbrelo.com/upload/files/2022/06/vN8Fm4QtKpdsLBA1pCcn\\_06\\_0a9f53fd37605ea129b95df2d7772aee\\_file.pdf](https://sbrelo.com/upload/files/2022/06/vN8Fm4QtKpdsLBA1pCcn_06_0a9f53fd37605ea129b95df2d7772aee_file.pdf) <https://gruzovoz777.ru/2022/06/06/magic-router-download-mac-win-latest-2022/>